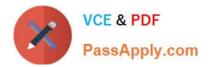

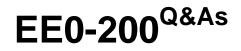

Certified Landesk 8.5 Engineer Exam

# Pass Exam Express EE0-200 Exam with 100% Guarantee

Free Download Real Questions & Answers **PDF** and **VCE** file from:

https://www.passapply.com/ee0-200.html

## 100% Passing Guarantee 100% Money Back Assurance

Following Questions and Answers are all new published by Exam Express Official Exam Center

Instant Download After Purchase

100% Money Back Guarantee

😳 365 Days Free Update

800,000+ Satisfied Customers

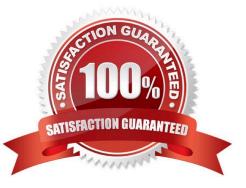

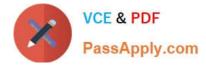

#### **QUESTION 1**

How must the LANDesk?client be initially deployed to a Macintosh client?

- A. manually, using WSCFG32.EXE
- B. manually, from the INSTALL\MAC folder
- C. manually, from the LDLOGON\MAC folder
- D. by scheduling the EXE package created in the Client Setup tool

Correct Answer: C

#### **QUESTION 2**

Which file needs to be changed to connect to more than one Web Console server?

- A. DSN.asp
- B. Core.asp
- C. Config.asp
- D. Frameset.asp
- Correct Answer: B

#### **QUESTION 3**

Where can you change the database connection information for LANDesk?Management Suite? (Choose two.)

- A. in the ODBC System DSN
- B. in the Management Suite console in the Configure Services utility
- C. HKLM\Software\LANDesk\ManagementSuite\Core\Connections\Local
- D. HKLM\Software\Intel\LANDesk\ManagementSuite\Core\Connections\Local

Correct Answer: BC

#### **QUESTION 4**

Which three scope types can you use when creating a new scope? (Choose three.)

- A. LDAP
- B. static list

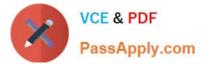

- C. LDMS query
- D. Device Group
- E. Directory Manager
- F. Default All Machines scope

Correct Answer: ACD

### **QUESTION 5**

You manage a static environment of 300 managed nodes. You distribute four to five software packages a

week and want to reduce the amount of network traffic on your network.

- Which two actions will help reduce the amount of traffic on your network? (Choose two.)
- A. using Targeted MulticastTM to distribute packages
- B. selecting the Use Multicast Domain Discovery option
- C. compressing the package using WinZip before distribution
- D. targeting only machines in the same subnet for a single task
- E. selecting the Use Multicast Domain Discovery and Saving Results option

Correct Answer: AE

EE0-200 PDF Dumps

EE0-200 VCE Dumps

EE0-200 Exam Questions